### Sample PSU Open Source Portolio (OSP) Site

- This series of slides will give you an idea of the system that PSU is creating for the student eportfolio system.
- The first slide shows you the student view when logged into a University Studies course. In this example, the course is Family Studies, a sophomore inquiry course.

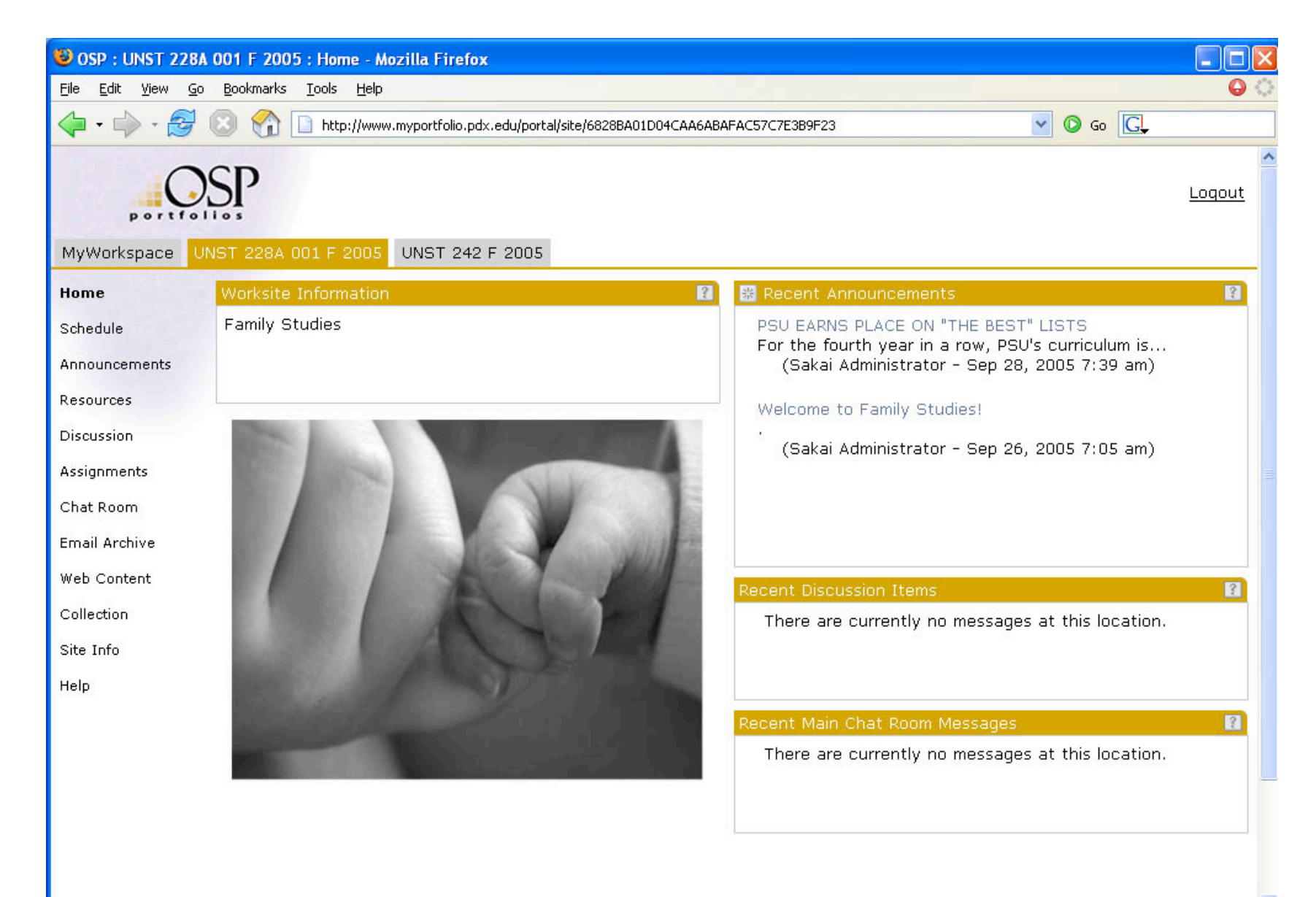

# **Repository**

• The repository is the place students upload the various work samples they will use in any portfolio presentation.

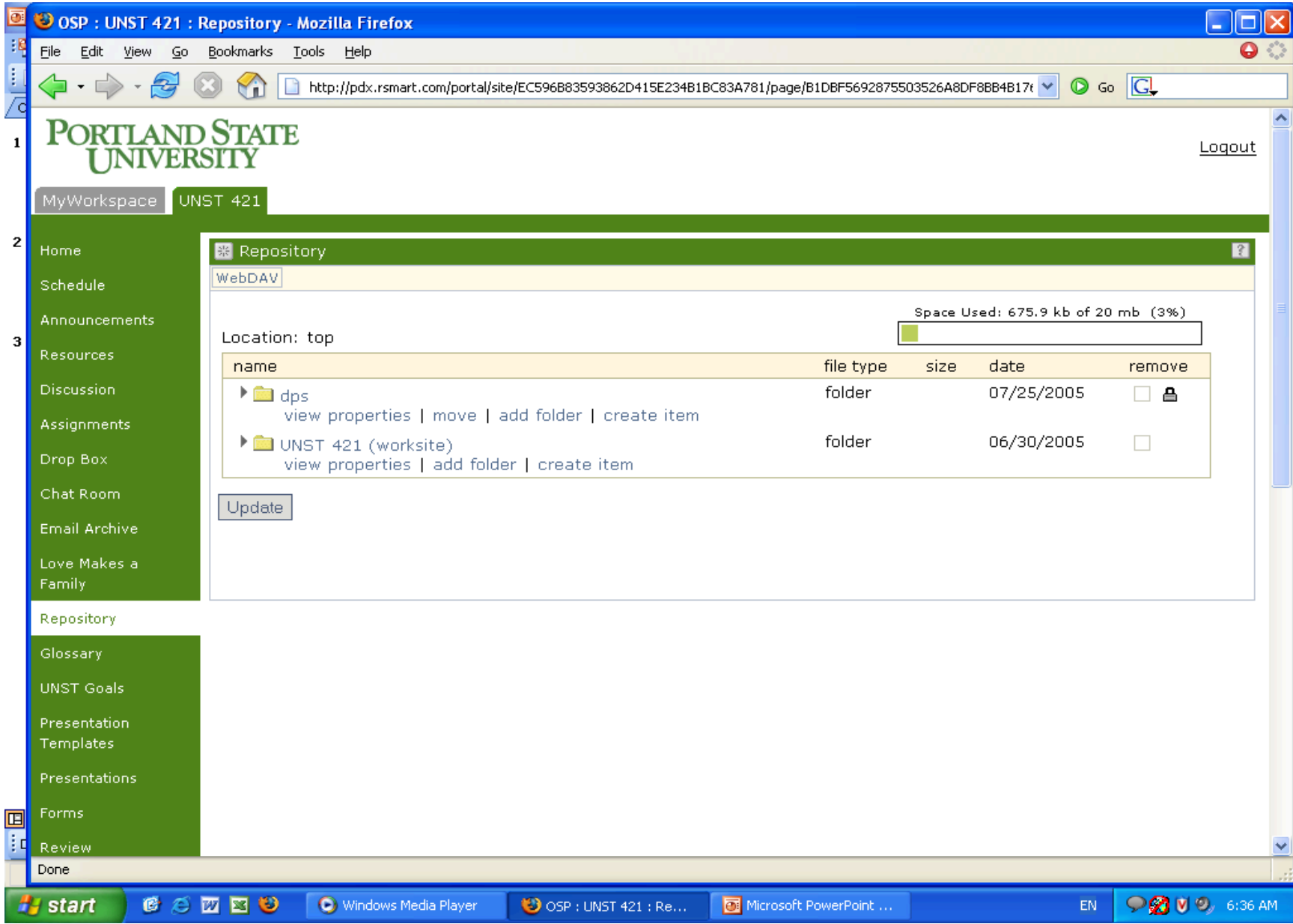

# The Matrix

- Students choose work samples to show their progress in each of the University Studies goals. Each work sample includes a reflection on why the student chose that specific piece of work or experience for that goal.
- Students may use work for more than one goal.
- The matrix has space for work from each level of the program and will include reflective prompts to ask students to make connections among the learning across courses and years.

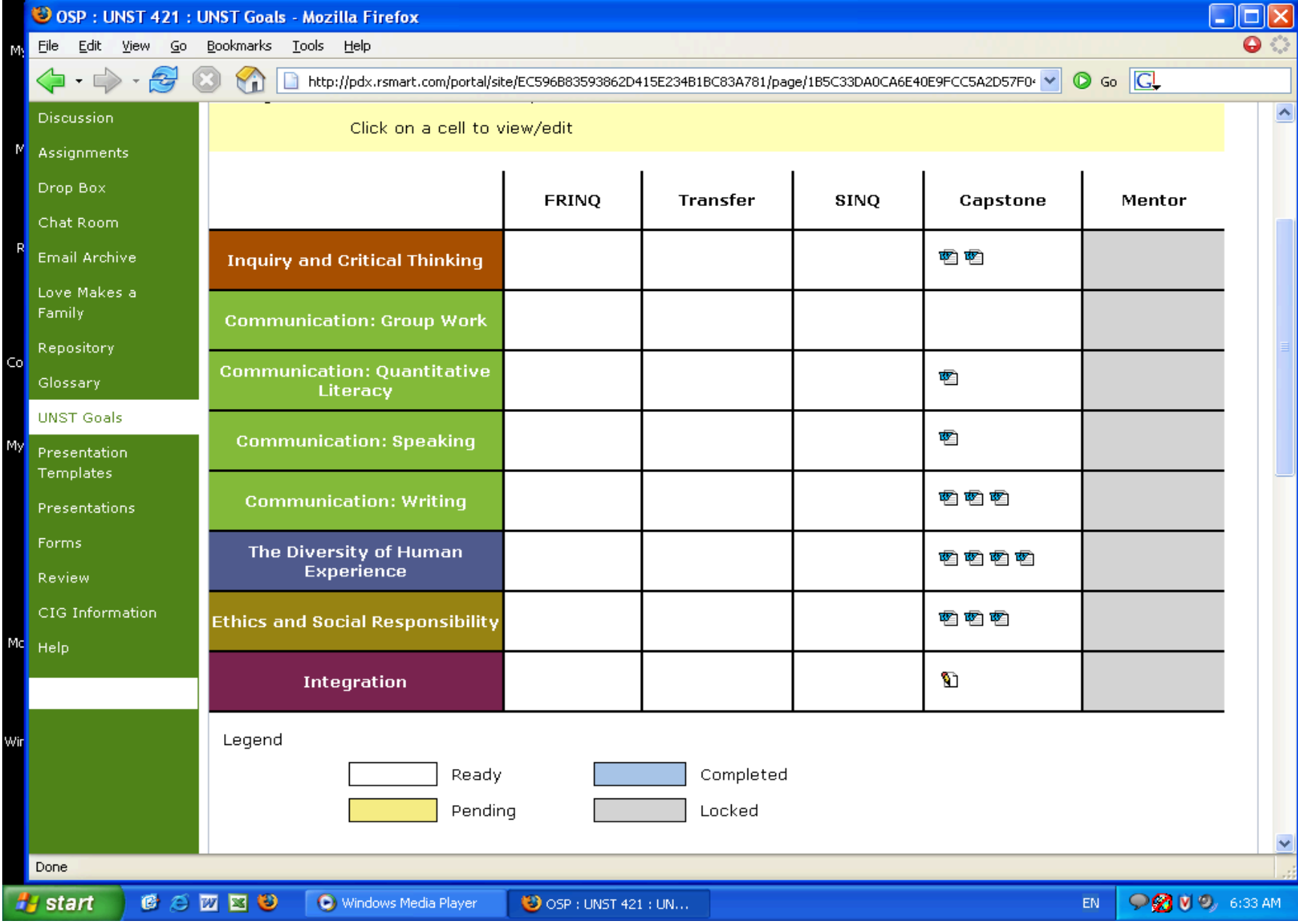

## Student Presentations

- The following screen shot is the view students encounter when beginning to create a presentation.
- Students may create as many presentations as they need.
- Presentations can be for program assessment, graduate school application, job application, lifelong learning or personal reasons. Students can control who sees which presentation.
- Comments can be made on the presentations and shared openly or not.

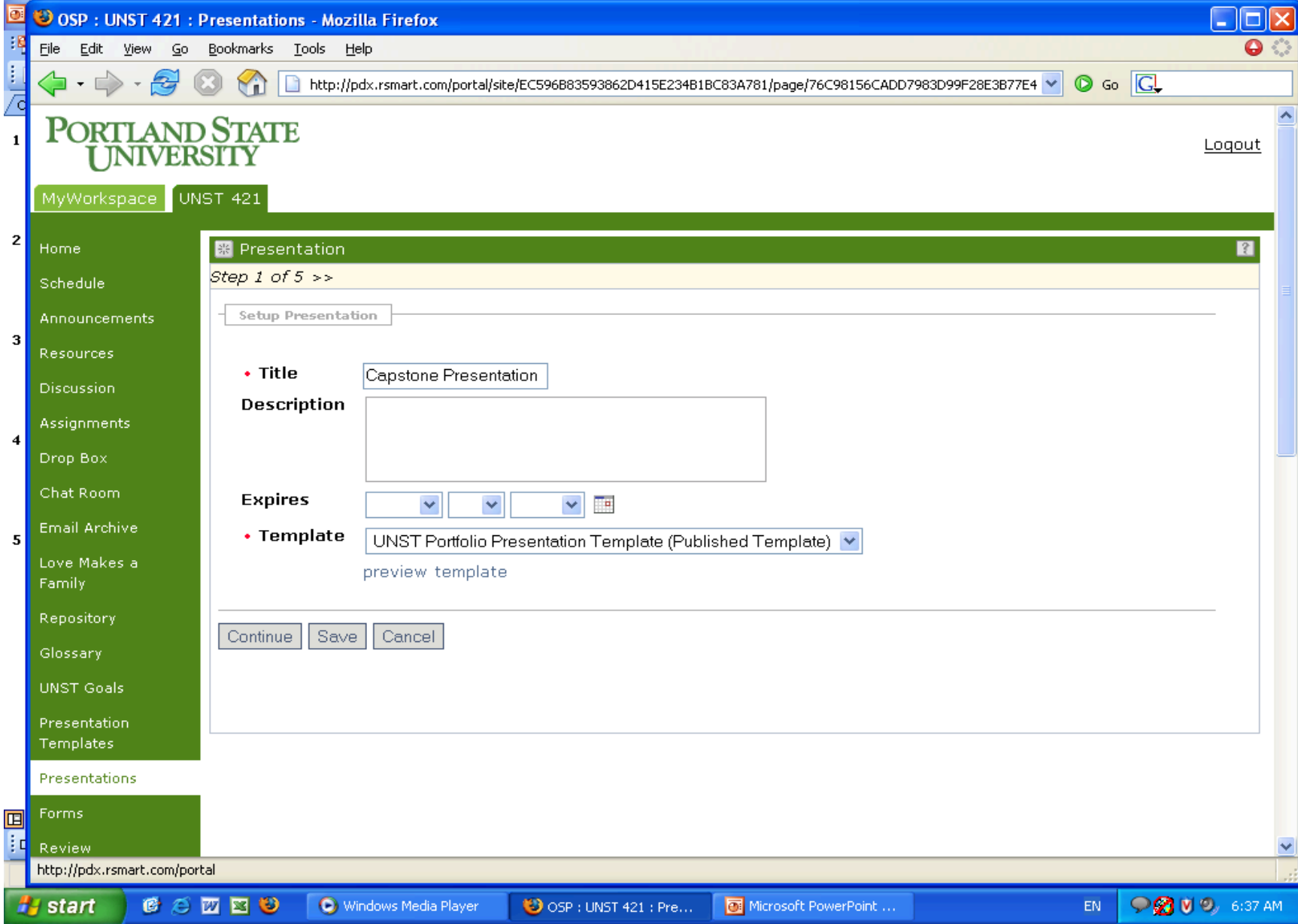

# Faculty View of Presentations

• The following slide is the faculty view of student presentations that are ready to be viewed and evaluated or sent back for revision.

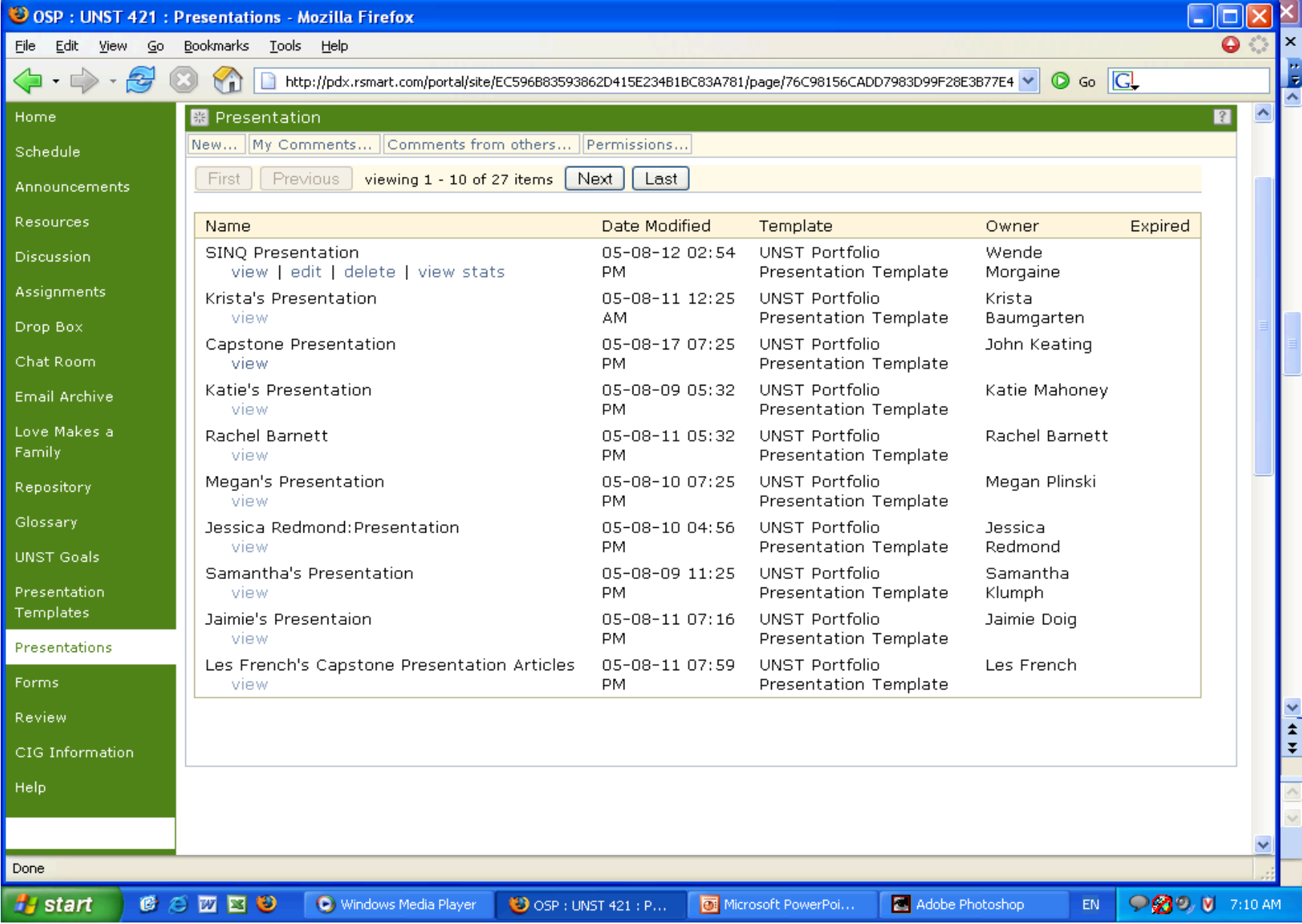

### Student OSP Presentation Example

- The following four slides show a student presentation of her University Studies Capstone portfolio. This sample is from one of the first pilot classes.
- The last slide is one of the student whose work you have viewed.
- As the system develops, more creativity will be available for students as they create their presentations.

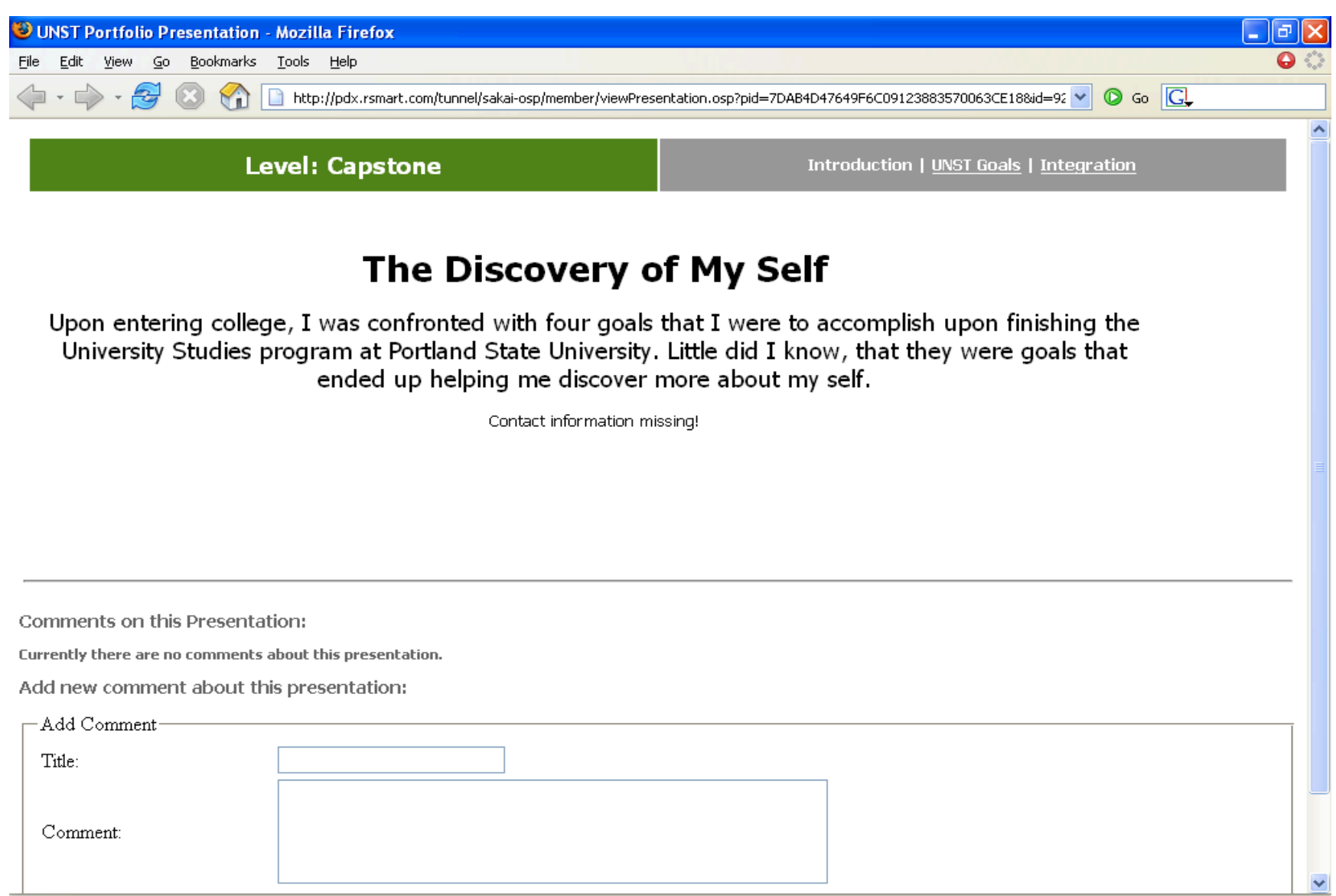

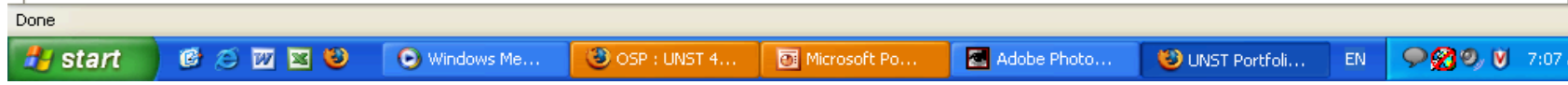

### UNST Portfolio Presentation - Mozilla Firefox File Edit View Go Bookmarks Tools Help  $\circ$  Go  $\circ$ http://pdx.rsmart.com/tunnel/sakai-osp/member/viewPresentation.osp?pid=7DAB4D47649F6C09123883570063CE18& V **University Studies Goals** Introduction | UNST Goals | Integration **Inquiry and Critical Thinking Integration** "Students will learn various modes of "Students will use their inquiry through interdisciplinary. understanding of and achievements curricula-problem-posing, in relation to these goals to blend investigating, conceptualizing - inand amplify their capabilities in a order to become active. variety of contexts and conditions." self-motivated, and empowered learners." **Communication: Writing Communication: Quantitative** Literacy "Students will enhance their capacity to communicate in various "Students will enhance their capacity wayswriting, graphics, and other to communicate quantitatively visual and oral meansto collaborate through the effective use of effectively with others in group work, mathematics, statistics, and other and to be competent in appropriate quantitative measures." communication technologies.<sup>4</sup> These goals are important and are essential to our The Diversity of Human **Ethics and Social Responsibility** education. They lead into each other and they stack up **Experience** together. "Students will expand their "Students will enhance their understanding of the impact and appreciation for and understanding value of individuals and their choices. of the rich complexity of the human on society, both intellectually and experience through the study of socially, through group projects and differences in ethnic and cultural collaboration in learning perspectives, class, race, gender, communities." sexual orientation, and ability." For more information about University Studies goals, please visit us online. Done  $0 0 1 1$ ○20 V 7:08 AM **A** start  $\bigcirc$  OSP : UNST 4... Microsoft Po... Adobe Photo... Windows Me... EN. UNST Portfoli...

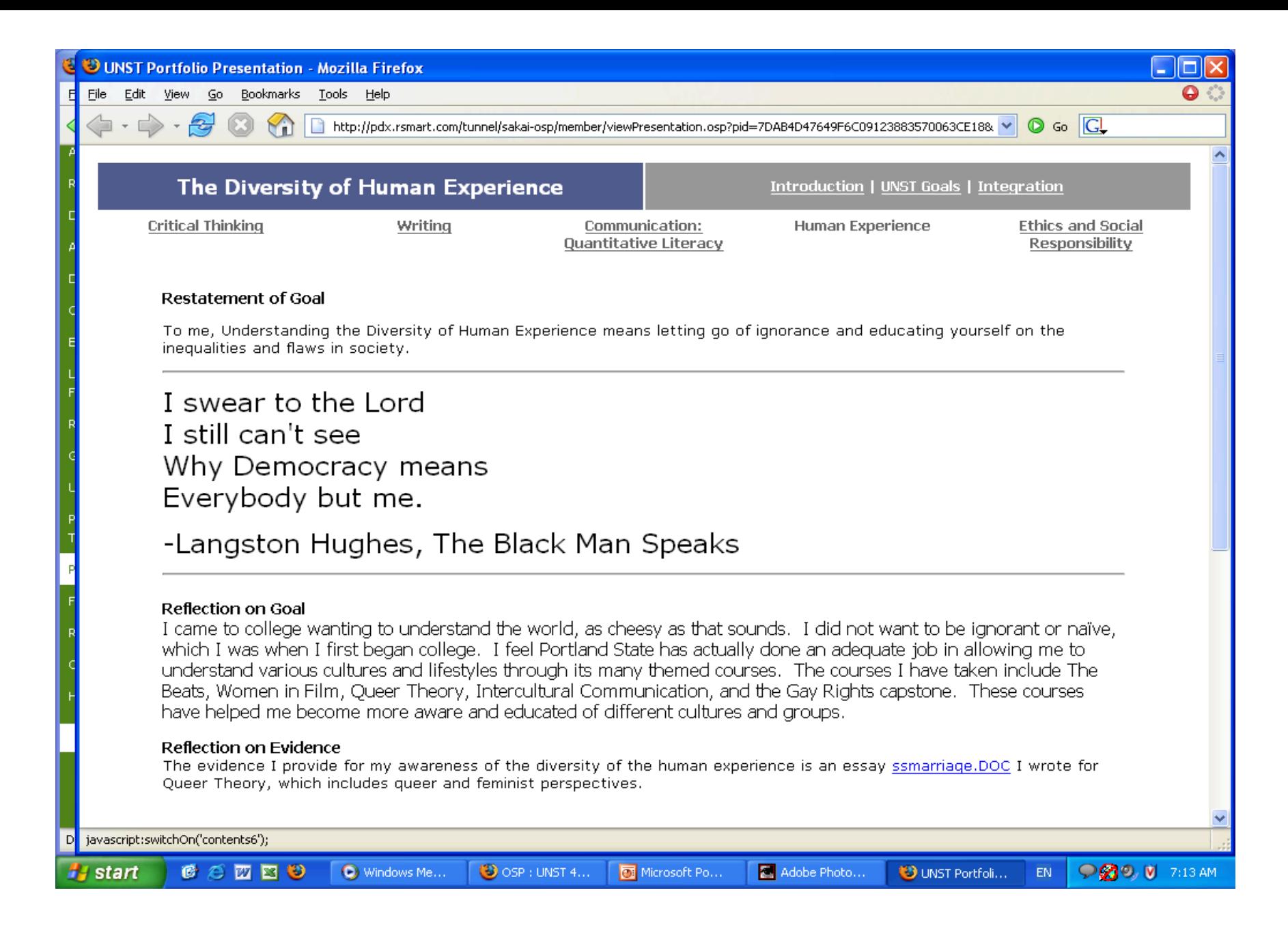

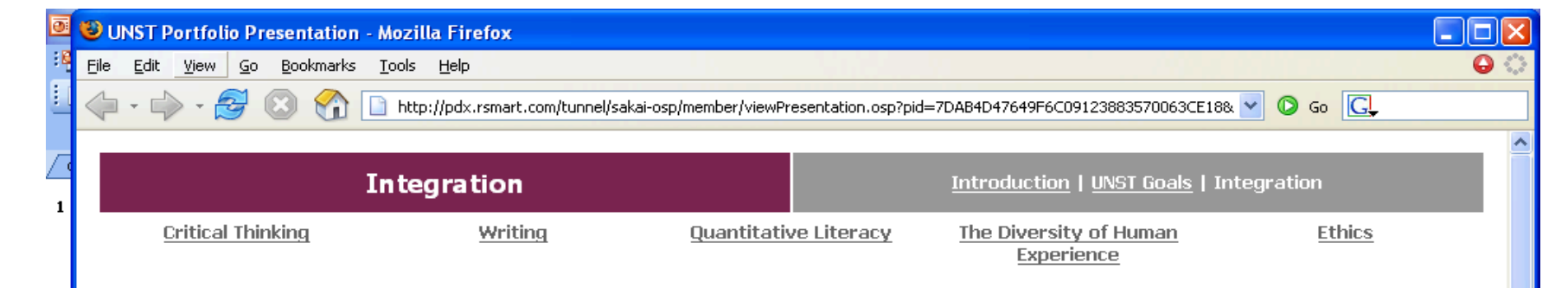

### Restatement of Goal

I think that by presenting all of my favorite work in this form, it shows my evidence of integration. When I started school here at PSU my sophomore year of college, I really dreaded this whole University Studies thing. Now that I am done with all of the requirements (Transfer Transition, 3 Sophomore Inquiries, 3 Family Studies Clusters, and my Senior Capstone) I feel like I have learned so much I might not have known. A college education should be well rounded and I think that PSU has achieved that.

### **Reflection on Goal**

I am a business major, which means I have to write a lot of papers that involve the work environment and most of those are actually group work. No personal opinions are necessary. Just follow the quidelines and you will receive a satisfactory grade. With university studies, you have to learn to express your opinions and learn about new concepts. For the most part you get to work on your own and you realise that you can talk about things you knew nothing about months before. I have no writing to attach to this.

The goals are like a hamburger. Lots of ingredients which go together to make a tasty meal. You can change the ingredients and as long as it looks similar, people will always know what it is. If you don't like one of the toppings, focus on the others.

### Reflection on Evidence

When I go out into the work environment next year, hopefully in Seattle, I will bring more to the workplace than I could have ever imagined. I plan on going into HR and because I will be working with so many people, I wil be able to get to know all types of workers. By using my skills I have learned at PSU, I will be able to further understand the differences in people and by using my communication skills I will be a greater asset to the team.

 $\overline{2}$ 

3

5

6

囸

CODBO i start

Windows Me...

 $\bigcirc$  OSP : UNST 4...

UNST Portfoli... **EN**  **OZO V** 7:09 AM

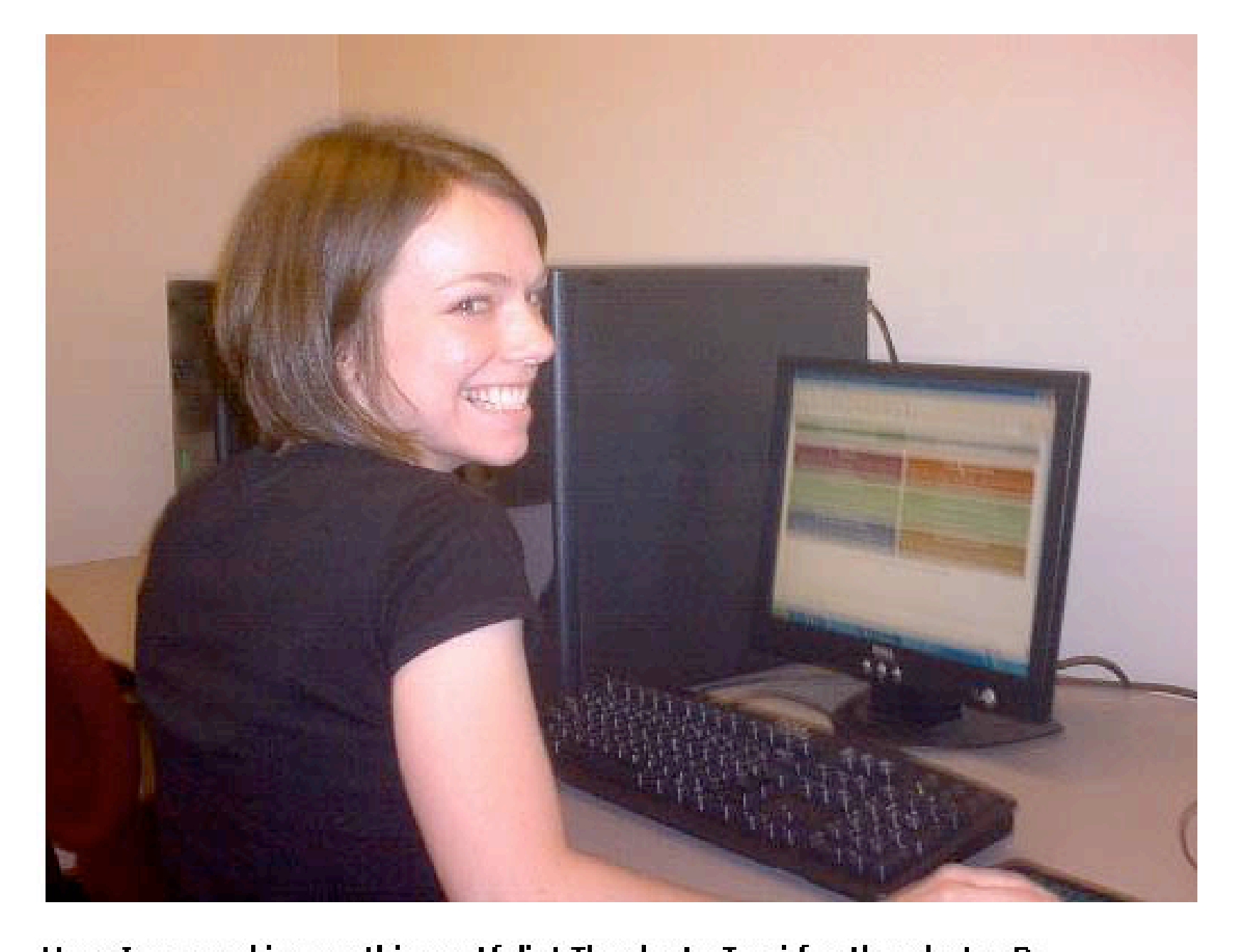

Here I am working on this portfolio! Thanks to Tami for the photo ;D